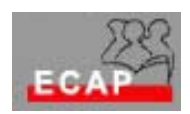

Esercizio 6 (laboratorio)

- a) Adoperando uno degli strumenti di lavoro della pagina web del corso individui quali sono i Domain Name Server (DNS) di autorità dei domini *blick.ch* e *repubblica.it*. Quale osservazione puo' fare a riguardo della molteplicità dei DNS?
- b) Adoperando uno degli strumenti di lavoro della pagina web del corso verifichi se il dominio "MioCognome".ch è già registrato in Svizzera e se il dominio "MioCognome.it" è già registrato in Italia. Ovviamente l'allievo deve introdurre il **proprio** cognome al posto del testo tra virgolette!
- c) Il protocoll telnet permette di simulare il funzionamento di client per la posta elettronica e per altre applicazioni. Per i partecipanti del corso è stata aperta una casella di posta elettronica corsoweb@bluewin.ch con password *italia50*. Con l'aiuto dell'allegato adoperate il client telnet di W2K server per inviare e scaricare messaggi di posta elettronica alla casella elettronica sopra menzionata. d) A lezione ha potuto vedere come la parte MIME dell'intestazione di un messaggio di posta elettronica viene adoperato tra l'altro per informare il
- client sul tipo dell'oggetto trasmesso (content-type:) e sulla codifica adoperata (content-transfer-encoding:). Invii a se stesso dei messaggi con allegati differenti per vedere come l'intestazione ed il corpo del messaggio sono costruiti (sa come effettuare la visualizzazione?)